## PB050 Modelování a predikce v SB

#### Nástroj BioCHAM

zpracováno pro verzi 3.7

#### 14.1.2021

#### *David Šafránek*

Tento projekt je spolufinancován Evropským sociálním fondem a státním rozpočtem České republiky.

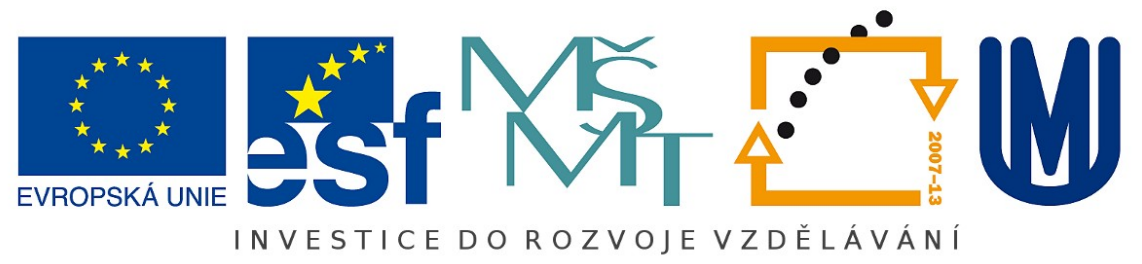

## Nástroj BioCHAM 3

<http://lifeware.inria.fr/biocham3/>

#### oproti COPASI možnost kvalitativní analýzy

kvantitativní analýza rozšířena o možnost ověřování dynamických vlastností

analýza robustnosti modelu vzhledem k dané vlastnosti

rozšířené možnosti specifikace modelu

## BioCHAM Model

rule-based přístup k zápisu modelu struktura modelu:

> **sada pravidel** (vzorce kinetiky nepovinné) specifikace iniciálních podmínek parametry, makra, invarianty, události deklarace molekul a kompartmentalizace temporální vlastnosti

## BioCHAM Model – Objects

Konstrukce pro reprezentaci substrátů - species

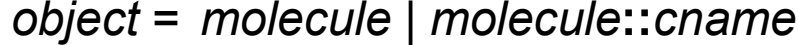

*object* = *molecule* | *molecule***::***cname* (makro)molekula kvalifikace kompartmentem nepovinná bez udání se uvažuje "Default"

*molecule* =

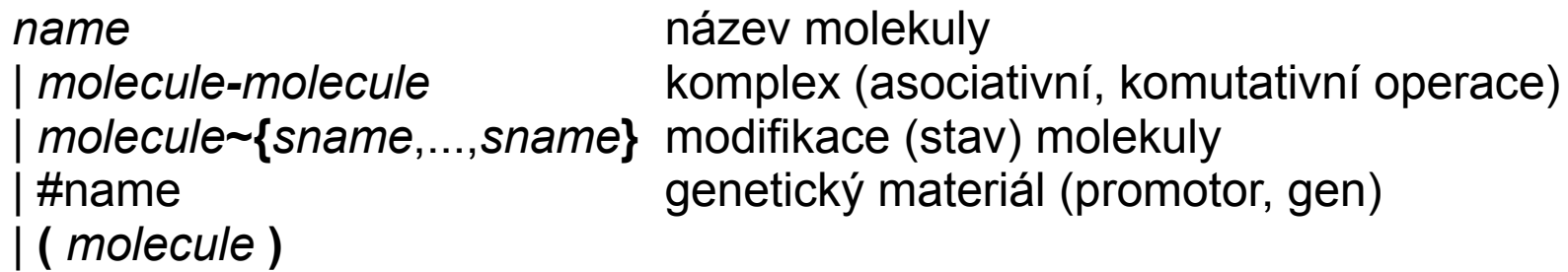

*Příklady: S1, S2, E, E-S1, E-S1-S2 (E-S1)~{p1,p2}, E-S1~{p1} TF-#genA*

## BioCHAM Model – Objects

Konstrukce pro reprezentaci substrátů – patterny

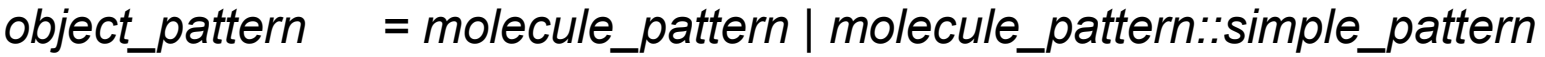

*variable = ? | \$name*

*simple\_pattern = name | variable*

*molecule\_pattern = simple\_pattern*

*| molecule\_pattern-molecule\_pattern | molecule\_pattern~{simple\_pattern,...,simple\_pattern} | molecule\_pattern~variable | gene | ( molecule\_pattern )*

*Příklady: declare MAPK~{{},{p1},{p1,p2}} MAPK~{p1,?} ... MAPK~{p1}, MAPK~{p1,p2} MAPK~\$P ... MAPK~{}, MAPK~{p1}, MAPK~{p1,p2} MAPK-? ... jakýkoliv komplex obsahující MAPK*

> *lze navíc omezit: MAPK~\$P where p2 not in \$P.*

Konstrukce pro reprezentaci reakcí

*reaction* = *kinetics* **for** *basic\_reaction* anotace reakce vzorcem kinetiky **basic\_reaction** deklarace reakce name : basic\_reaction **busic intervalse in the poimenování reakce** (nepovinné) | *name* **:** *kinetics* **for** *basic\_reaction*

*basic\_reaction* = *solution* **=>** *solution.* ireversibilní reakce *| solution* **=[***object***]=>** *solution.* modulovaná ireversibilní reakce *| solution* **<=>** *solution.* reversibilní reakce *| solution* **<=[***object***]=>** *solution.* modulovaná reversibilní reakce

*solution = \_* prázdný objekt *| object | integer***\****object* stechiometrie *| solution + solution* komplexace *| ( solution )*

Příklady

 $E + S \Rightarrow E-S$ .  $E-S \implies E + S$ .  $E-S \implies E + P$ .

 $E + S \le 5 E-S$ .

 $E + S \Rightarrow E + P$ .

 $S \Rightarrow P$ .

 $P \Rightarrow$ 

Anotace reakcí matematickými vzorci

*kinetics* = *simple kin* deklarace vzorce

```
simple_kin = [object] koncentrace objektu
float konstanta
| simple_kin 'op' simple_kin alg. výraz ('op' -- *, +, -, /, ^)
| H(simple_kin, simple_kin, int) makro pro Hillovu kinetiku
| (simple_kin)
```
| **(***simple\_kin* **,** *simple\_kin***)** deklarace vzorce pro reversibilní reakci

| **MA(***simple\_kin***)** makro pro mass action kinetiku | **MM(***simple\_kin*, *simple\_kin*) makro pro Michaelis-Menten kinetiku

Příklady:

- 1)  $0.1^{\ast}[S]^{\ast}[E]$  for  $E + S \Rightarrow E-S$ . 1\*[E-S] for E-S => E + S. 1\*[E-S] for E-S => E + P.
- 2)  $(0.1^*[S]^*[E], 1^*[E-S])$  for  $E + S \le S = S$ .
- 3) (MA(0.1), MA(1)) for  $E + S \le S$ .  $MA(1)$  for E-S => E + P.
- 4) MM(100, 22) for S =[E]=> P.
- 5)  $(MA(3.3), MA(0.4))$  for MEK~\$P + RAF~{p1} <=> MEK~\$P-RAF~{p1} where p2 not in \$P.

Reprezentace kinetiky mass action

makro MA( k ) je expandováno dle zákona mass action:

MA( k ) for  $A + B \implies C$ . MA( k ) == k\*[A]\*[B] MA( k ) for  $A = > B$ . MA( k ) == k\*[A]

Reprezentace kinetiky Michaelis-Menten a Hillovy kinetiky

makro MM( V, K ) je expandováno:

MM( $V$ ,  $K$ ) for  $S \Rightarrow P$ .

MM(  $V, K$ ) ==  $V^*[S]/(K+[S])$ 

makro H( m, K, n ) je expandováno: H( m, K, n ) for  $S \Rightarrow P$ . H( m, K, n ) ==  $m*[S]^n/n/(K^n + [S]^n)$ 

Parametrizace modelu

libovolnou hodnotu v kinetických výrazech lze parameterizovat definice parametru:

**parameter(** *name***,** *float* **).**

**Příklad:**

**parameter(** $k$ , 0.1). **k\*[A]\*[B] for A + B => C.**

Iniciální podmínky

*přímé nastavení, nastavení kopií:*

present( *object\_pattern, value* ). present( *object\_pattern*, *name* ).

*nastavení na nulu:*

absent(object\_pattern).

#### BioCHAM Model - Cvičení

>load\_biocham(enzyme\_ma). >numerical\_simulation(200). >plot.

>load\_biocham(enzyme\_mm). >numerical\_simulation(200). >plot.

>list\_molecules. >list initial state. >list\_parameters. >list\_rules.

Nechť AP je množina atomických propozic. Formule  $\varphi$  je formulí lineární temporální logiky (LTL) pokud splňuje následující:

- $\bullet \varphi = p$  pro libovolné  $p \in AP$
- Jsou-li  $\varphi_1$  a  $\varphi_2$  formule LTL, pak:
	- $\bullet \neg \varphi_1$ ,  $\varphi_1 \wedge \varphi_2$  a  $\varphi_1 \vee \varphi_2$  jsou formule LTL
	- $X\varphi_1$ ,  $F\varphi_1$  a  $G\varphi_1$  jsou formule LTL
	- $\varphi_1 \mathbf{U} \varphi_2$  je formule LTL

Jako atomické propozice jsou uvažovány logické výrazy nad reálnými hodnotami (koncentracemi), značeno LTL(R).

Sémantika

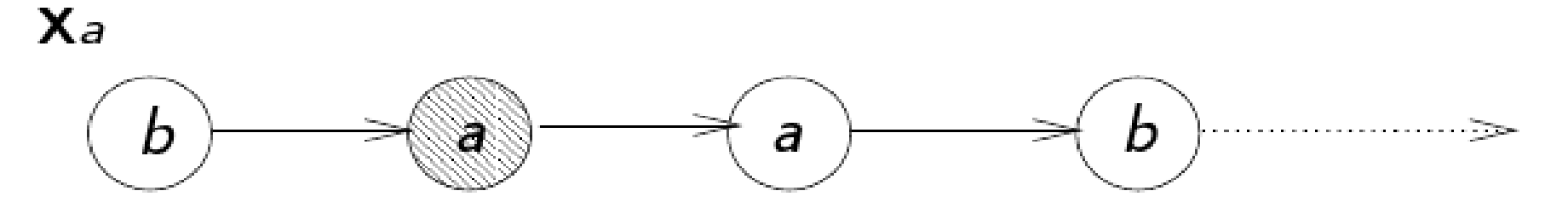

 $F_a$ 

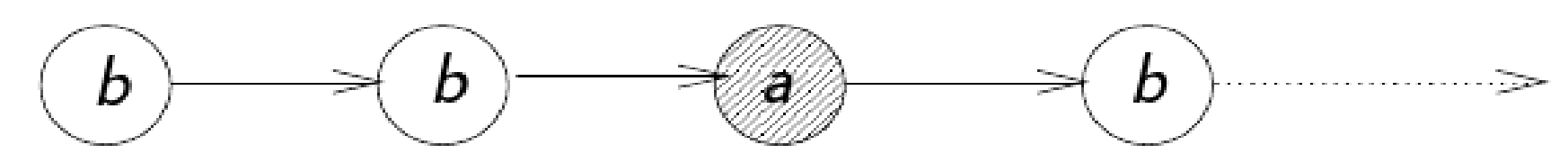

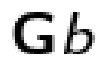

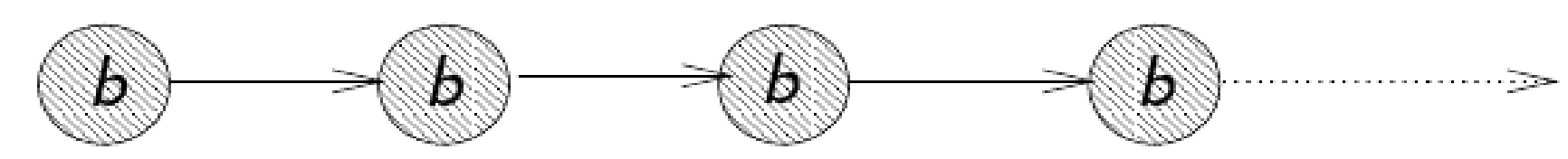

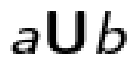

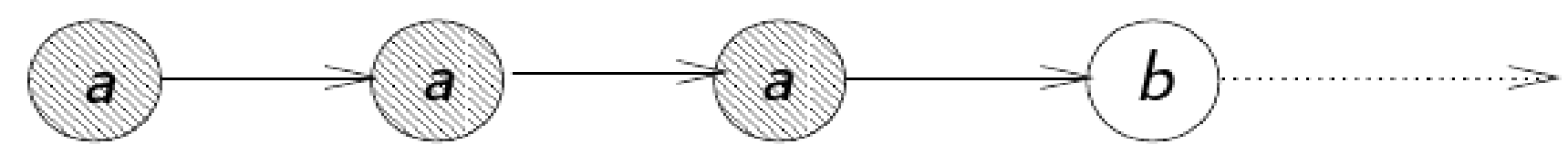

Interpretace nad (konečnými) simulacemi

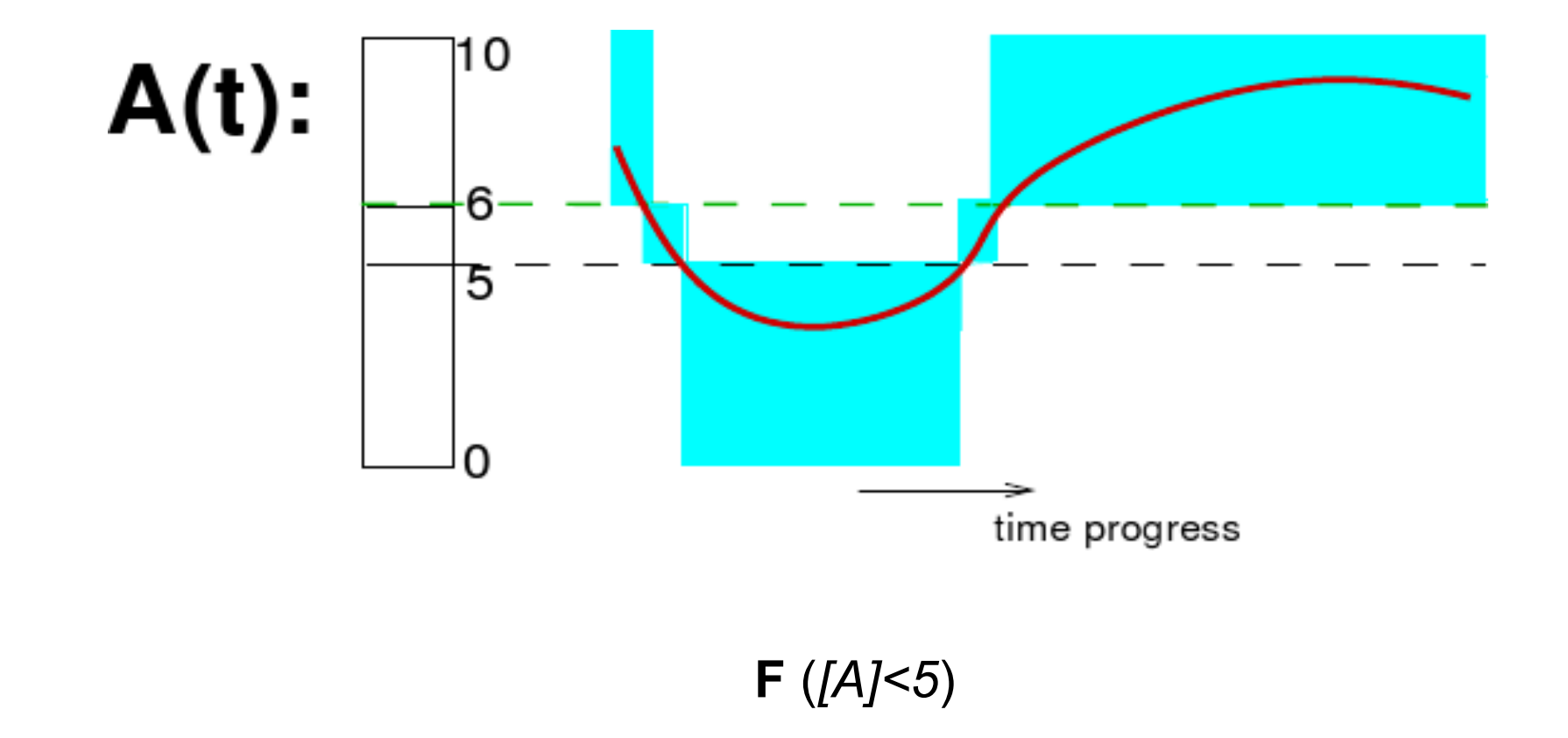

*[A]>6* **U** (**X**((*[A]<=6* & *[A]>=5*) **U** (**X**(*[A]<5* **U** (**X**((*[A]>=5* & *[A]<=6*) **U** *[A]>6*))))))

**G** (*[A]>=0* & *[A]<=10*)

Formální sémantika pro (konečné) simulace

Uvažujeme simulaci (trace) T=(s<sub>0</sub>,s<sub>1</sub>,...,s<sub>n</sub>). Každý bod s<sub>i</sub> je určen trojicí zahrnující aktuální čas, hodnoty simulovaných proměnných a hodnoty jejich derivací v daném bodě.

Definujeme relaci splnitelnosti  $T \models \phi$  pro atomické propozice triviálně, dále podle struktury formule:

- $s_i \models \phi \land \psi$  iff  $s_i \models \phi$  and  $s_i \models \psi$ ,
- $s_i \models \phi \lor \psi$  iff  $s_i \models \phi$  or  $s_i \models \psi$ ,
- $s_i \models X\phi$  iff  $i < n$  and  $s_{i+1} \models \phi$ , or  $i = n$  and  $s_n \models \phi$ ,
- $s_i \models \mathbf{F}\phi$  iff  $\exists j \in [i, n]$  such that  $s_j \models \phi$ ,
- $s_i \models \mathbf{G}\phi$  iff  $\forall j \in [i, n], s_j \models \phi$ ,
- $s_i \models \phi \mathbf{U} \psi$  iff  $\exists j \in [i, n]$  s. t.  $s_j \models \psi$  and  $\forall k \in [i, j-1], s_k \models \phi$ .

Syntax LTL(R)

ltl = condition | (ltl) | F(query) finally G(query) globally | X(query) next | ltlUltl until | !(ltl) negation

| ltl & ltl conjunction | ltl | ltl disjunction | ltl xor ltl exclusive or Itl -> Itl implication | ltl <-> ltl equivalence

Syntax LTL(R)

*condition* = *simple\_kin* **<** *simple\_kin* | *simple\_kin* **>** *simple\_kin* | *simple\_kin* **=** *simple\_kin* | *simple\_kin* **=<** *simple\_kin* | *simple\_kin* **>=** *simple\_kin*

Použití LTL(R) – ověřování vlastnosti vzhledem k simulaci

>load\_biocham(enzyme\_ma). >numerical\_simulation(200).

 $\text{Pcheck}\left[\text{H}(G(d([P])/dt>=0))\right].$ 

>check\_ltl(([E]>=90) U (X(([E]>10 & [E]<90) U (X ([E]>=90))))).

>check\_ltl((d([E])/dt>=0) U (X((d([E])/dt<0) U (X (d([E])/dt>=0)))).

*Příkaz* check\_ltl *se provádí na poslední provedené simulaci.*

Použití LTL(R) – vlastnosti vyjadřující se k časovému bodu

>check\_ltl(G(Time=10 -> [P]<100) & (Time=100 -> [P]>200)).

>check\_ltl(G(Time>100 -> G([P]>470))).

>check\_ltl(G((Time>5 & Time<20)->(d([E-S])/dt<1 & d([E-S])/dt>(-1)))).

# BioCHAM – Šablony formulí

Parametrizace konstant v atomických propozicích

Uvažujme formuli Φ = **F**([A]>7 & F([A]<3)).

Z formule lze vytvořit šablonu parametrizací konstant:

Φ(x,y)=**F**([A]>x & F([A]<y))

Použití LTL(R) – valuace parametrizovaných formulí

 $\text{Solve}(F(G([P]=v))).$ 

```
>solve(F(G([P]>=v))).
```

```
>solve(G(Time>v -> G([P]>470))).
```

```
>solve(G(Time>100 -> G([P]>v))).
```

```
>solve(G((Time>5 & Time<v)->(d([E-S])/dt<1 & d([E-S])/dt>(-1)))).
```

```
>solve(F(Time=v & ([P]>=100 & [P]=<110))).
```
*Funkce* solve *pracuje nad poslední simulací.*

# BioCHAM – Šablony formulí

Parametrizace konstant v atomických propozicích

Platnost šablony  $\Phi(y_1, y_2) = \mathbf{F}([A] > y_1 \& \mathsf{F}([A] < y_2))$  pro danou simulaci T je vymezena podprostorem v **R 2** , tzv. **doménou validity**, zn.  $D_{T,\Phi(x,y)}$ , definovanou všemi hodnotami proměnných y<sub>1,</sub>y<sub>2</sub>, pro něž je formule splněna.

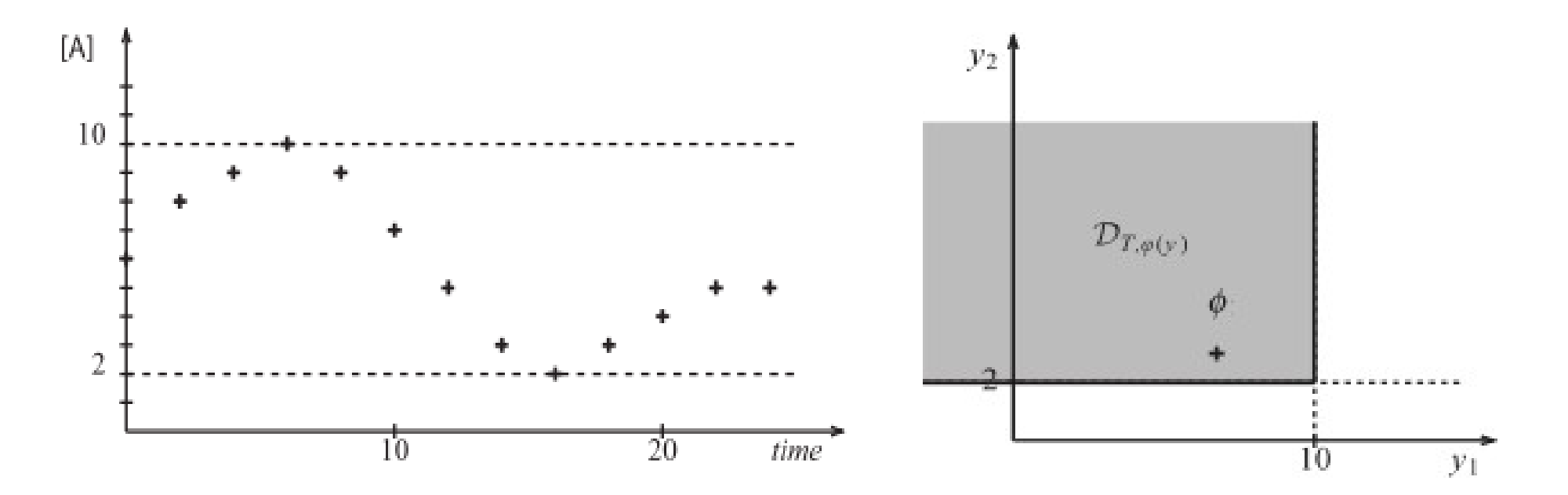

# BioCHAM – Šablony formulí

Parametrizace konstant v atomických propozicích

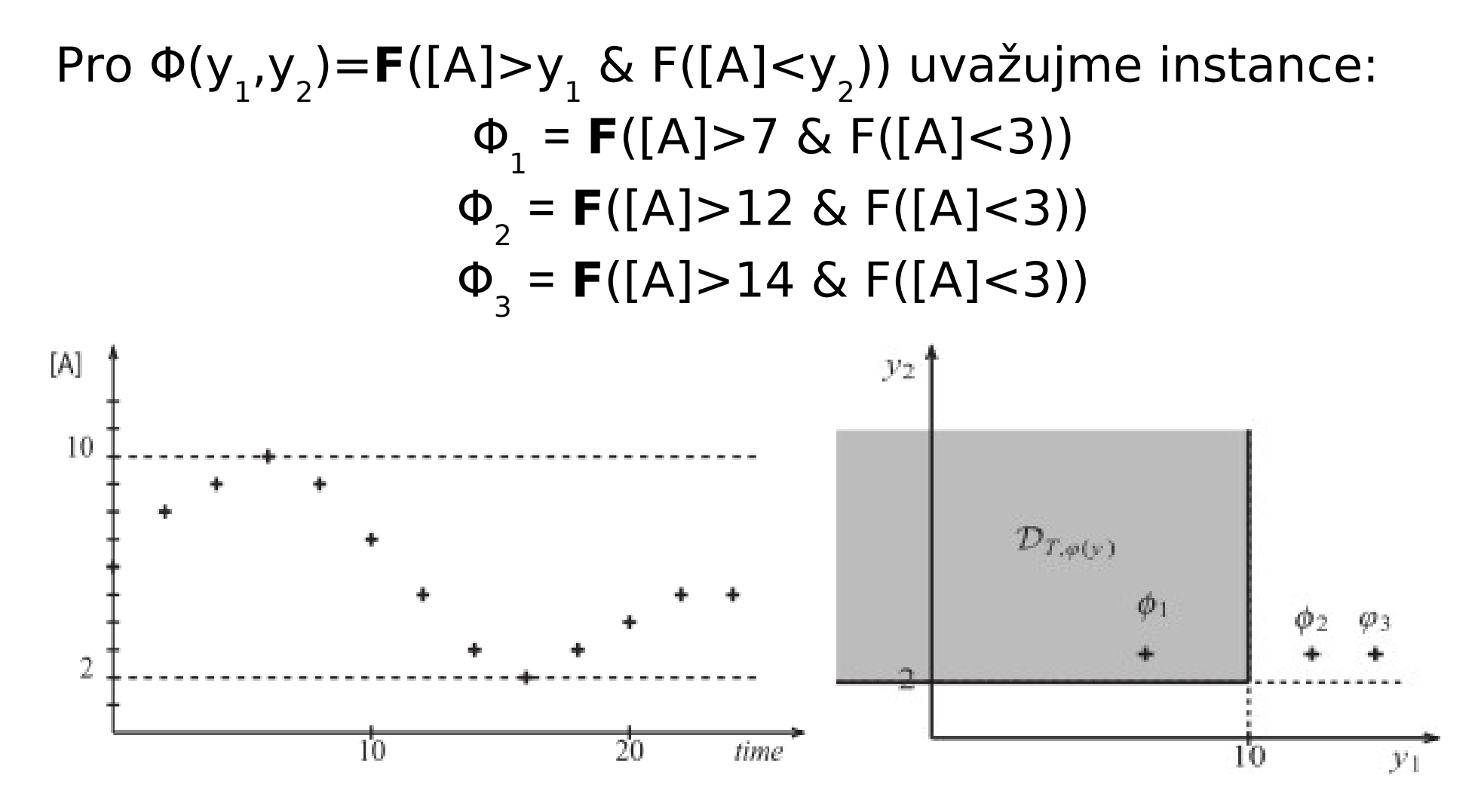

Formule  $\Phi _{_{1}}$  a  $\;\Phi _{_{2}}$  leží mimo doménu validity, jsou od ní různě (Euklidovsky) vzdáleny.

Použití LTL(R) – stupeň porušení vlastnosti

Pro danou simulaci T a formuli Φ definujeme *stupeň porušení* (violation degree):

vd(T,Φ)=dist(Φ, $D_{T,\Phi(V)}$ )

kde v je vektor všech proměnných ve formuli Φ

- hodnota kvantizující, jak daleko je formule od platnosti pro trajektorii T
- $\cdot$  pokud vd(T, $\Phi$ ), formule je splněna

Příklad: vd(T, $\Phi$ <sub>1</sub>)=0, vd(T, $\Phi$ <sub>2</sub>)=2, vd(T, $\Phi$ <sub>3</sub>)=4

Použití LTL(R) – stupeň porušení vlastnosti

Normalizovaná forma, tzv. *stupeň splněnosti* (satisfaction degree):

$$
sd(T, \phi) = \frac{1}{1 + vd(T, \phi)} \in [0, 1],
$$

• hodnota charakterizující platnost formule pro trajektorii T: TRUE odpovídá hodnotě 1 FALSE je určeno asymptoticky (k 0)

Příklad: sd(T, $\Phi$ <sub>1</sub>)=1, sd(T, $\Phi$ <sub>2</sub>)=0.3, sd(T, $\Phi$ <sub>3</sub>)=0.2

Použití LTL(R) – míra nesplnění vlastnosti

 $\blacktriangleright$ satisfaction degree(F(G([P] $\blacktriangleright$ =v)),[v],[470],200).

- vrátí hodnotu stupně splněnosti
- příkaz inherentně provádí simulace
- délka simulace určená posl. parametrem (zde 200)
- v tomto případě je hodnota parametru 470 a vlastnost je v modelu enzyme\_ma splněna, tedy míra nesplnění bude 1

Použití LTL(R) – míra nesplnění vlastnosti

 $\rightarrow$ satisfaction degree(F(G([P] $\rightarrow$ =v)),[v],[470],200).  $\rightarrow$ satisfaction degree(F(G([P] $\rightarrow$ =v)),[v],[100],200).

 $\rightarrow$ satisfaction degree(F(G([P] $\rightarrow$ =v)),[v],[800],200).

## BioCHAM – Robustnost

Míra robustnosti

Uvažujme systém *S,* vlastnost *a*, a množinu vychýlení systému *P* (tzv. *množinu perturbací*). Např. změna parametrů.

Pro charakterizaci faktu, do jaké míry systém zachovává požadovanou vlastnost při uplatnění perturbací, je využíván pojem *robustnosti* (definovaný H. Kitanem).

Robustnost je definována pomocí *evaluační funkce D a* <sup>s</sup> popisující míru zachování požadované vlastnosti systému při perturbaci.

Uvažujeme-li pro každou perturbaci *p* z *P* pravděpodobnost uplatnění *prob(p)*, je robustnost definována jako vážený průměr hodnot evaluační funkce přes množinu perturbací:

$$
R_{a,P}^s = \int_{p \in P} prob(p) D_a^s dp
$$

## BioCHAM – Robustnost

Použití LTL(R) – míra robustnosti LTL vlastností

Uvažujme vlastnost Φ=F(G([P]>=v)) požadující ustálení koncentrace produktu [P] na hodnotě alespoň v.

Uvažujme vychýlení kinetických parametrů modelu v daném rozsahu (množina perturbací). Jaký vliv má na platnost uvažované vlastnosti Φ?

Definujeme pojem *robustnosti vlastnosti* Φ *vůči množině perturbací P* jako vážený průměr stupně splněnosti na simulacích získaných pro tyto perturbace (hodnota z [0,1]):

$$
R_{\phi,P}^s = \int_{p \in P} prob(p) sd(T_p, \phi) dp,
$$

Použití LTL(R) – absolutní vs. relativní robustnost

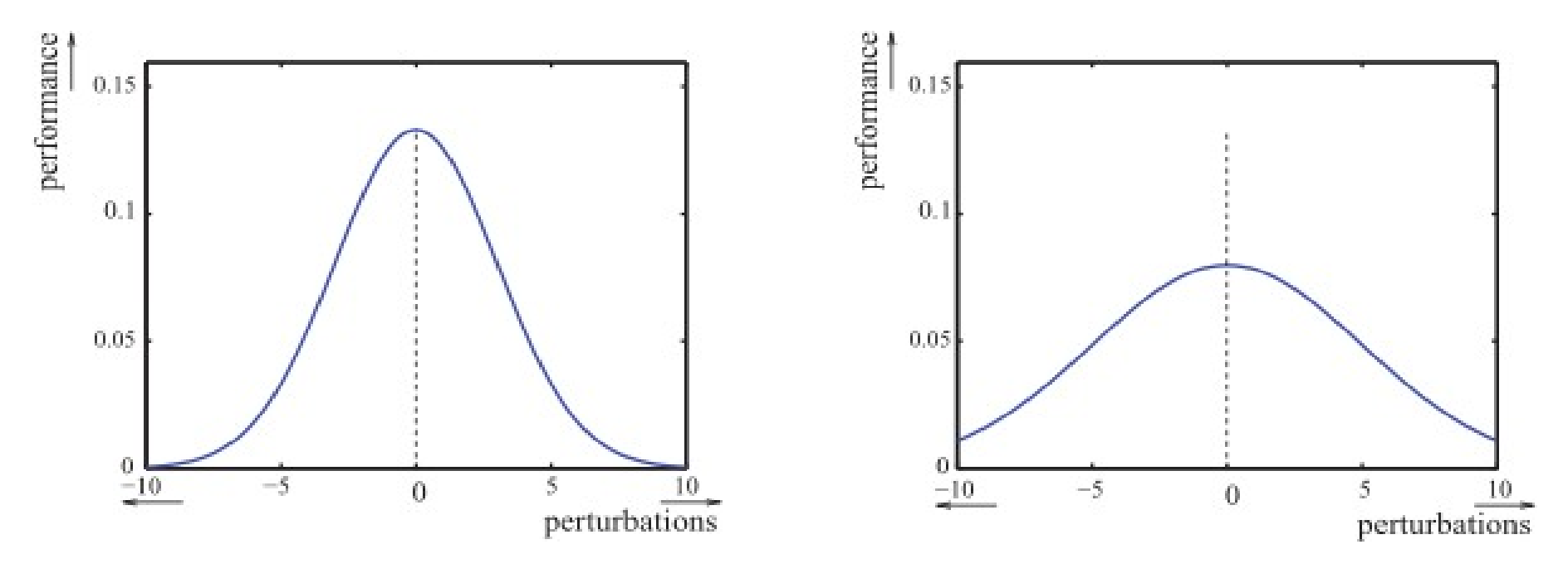

Shodná robustnost vlastnosti "performance" dvou různých systémů při téže množině uniformě rozložených perturbací.

Uvažovaná robustnost postihuje průměrné chování při uniformě rozložených perturbacích (v rozsahu [-10,10]). Pokud uvažujeme perturbaci 0 (nominální chování), vlastnost obou systémů se liší, ačkoliv robustnosti (obsah pod křivkou) jsou totožné.

Z tohoto důvodu hovoříme o *absolutní robustnosti.*

Použití LTL(R) – absolutní vs. relativní robustnost

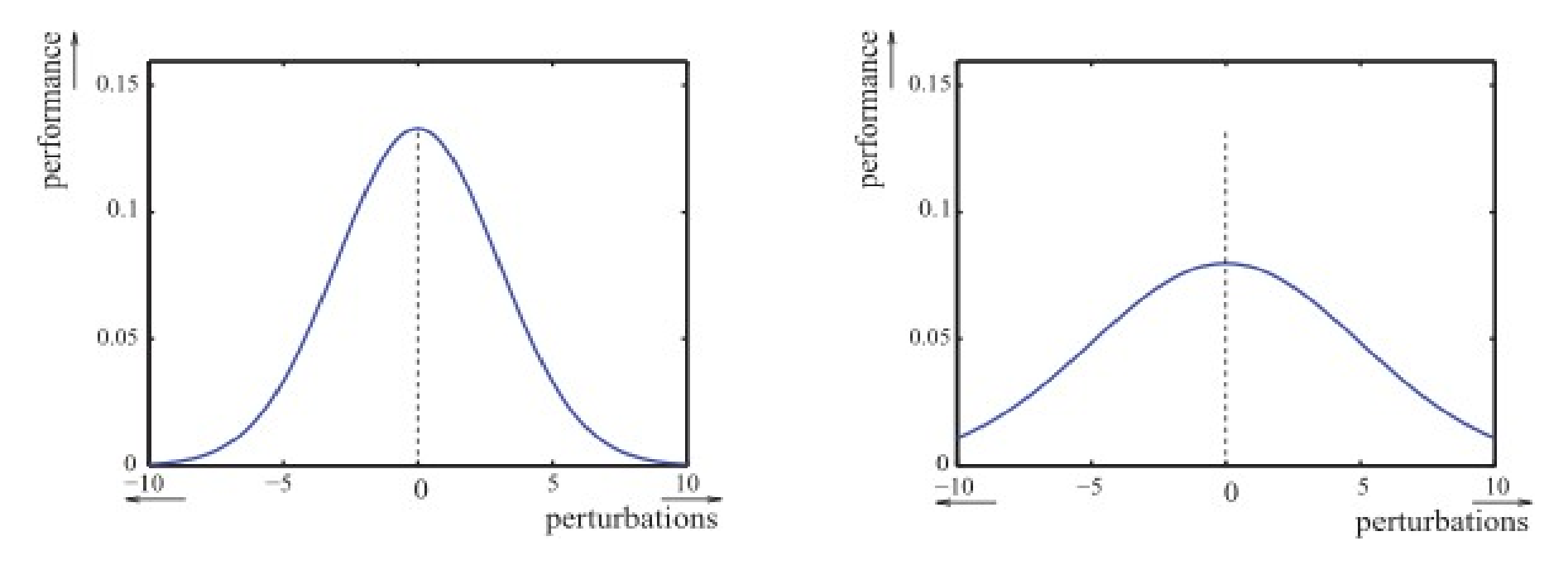

Shodná robustnost vlastnosti "performance" dvou různých systémů při téže množině uniformě rozložených perturbací.

*Relativní robustnost* je definována poměřením absolutní robustnosti vůči hodnotě evaluační funkce nominálního případu (zn. p\*):

$$
R_{\phi,P}^{s,p*} = R_{\phi,P}^s / sd(T_{p*},\phi)
$$

Použití LTL(R) – míra robustnosti

>robustness\_normal([k1],[0.5],F(G([P]>=v)),[v],[470],50,200).

Uvažován perturbační model pro vychýlení parametru k1 v obou směrech dle normálního rozložení s koeficientem variance 0.5 okolo původní nastavené hodnoty.

Příkaz provede 50 simulací dle různého náhodného samplování k1, délka každé simulace je 200.

Vrátí absolutní robustnost danou přímo samplováním k1 nebo relativní robustnost (poměřenou vůči neperturbovanému k1).

Absolutní robustnost je počítána jako průměrný stupeň splněnosti vlastnosti přes všechny samplované parametrizace.

Relativní robustnost je absolutní robustnost poměřená stupněm splněnosti vlastnosti v neperturbovaném modelu.

Použití LTL(R) – míra robustnosti

>robustness([k1],[0.5],F(G([P]>=v)),[v],[470],50,200). >robustness([k2],[0.5],F(G([P]>=v)),[v],[470],50,200). >robustness([k3],[0.5],F(G([P]>=v)),[v],[470],50,200). >robustness([k1,k2,k3],[0.5,0.5,0.5],F(G([P]>=v)),[v],[470],50,200). >robustness([k1,k2,k3],[0.5,0.5,0.5],F(G([P]>=v)),[v],[100],50,200). >robustness([k1,k2,k3],[0.5,0.5,0.5],F(G([P]>=v)),[v],[800],50,200).

## Literatura k BioCHAMu

#### Dokumentace viz ht[tp://contraintes.inria.fr/BIOCHAM3/DOC/manual.html](http://lifeware.inria.fr/biocham3/DOC/manual.html)

#### Přednáška připravena dle článku:

[Aurélien Rizk,](http://www.informatik.uni-trier.de/%7Eley/db/indices/a-tree/r/Rizk:Aur=eacute=lien.html) [Grégory Batt,](http://www.informatik.uni-trier.de/%7Eley/db/indices/a-tree/b/Batt:Gr=eacute=gory.html) François Fages, [Sylvain Soliman](http://www.informatik.uni-trier.de/%7Eley/db/indices/a-tree/s/Soliman:Sylvain.html): A general computational method for robustness analysis with applications to synthetic gene networks. [Bioinformatics 25\(](http://www.informatik.uni-trier.de/%7Eley/db/journals/bioinformatics/bioinformatics25.html#RizkBFS09)12): (2009)